# 令和 4 年度熊本県中学校英語弁論大会「Google Classroom への動画の提出方法」

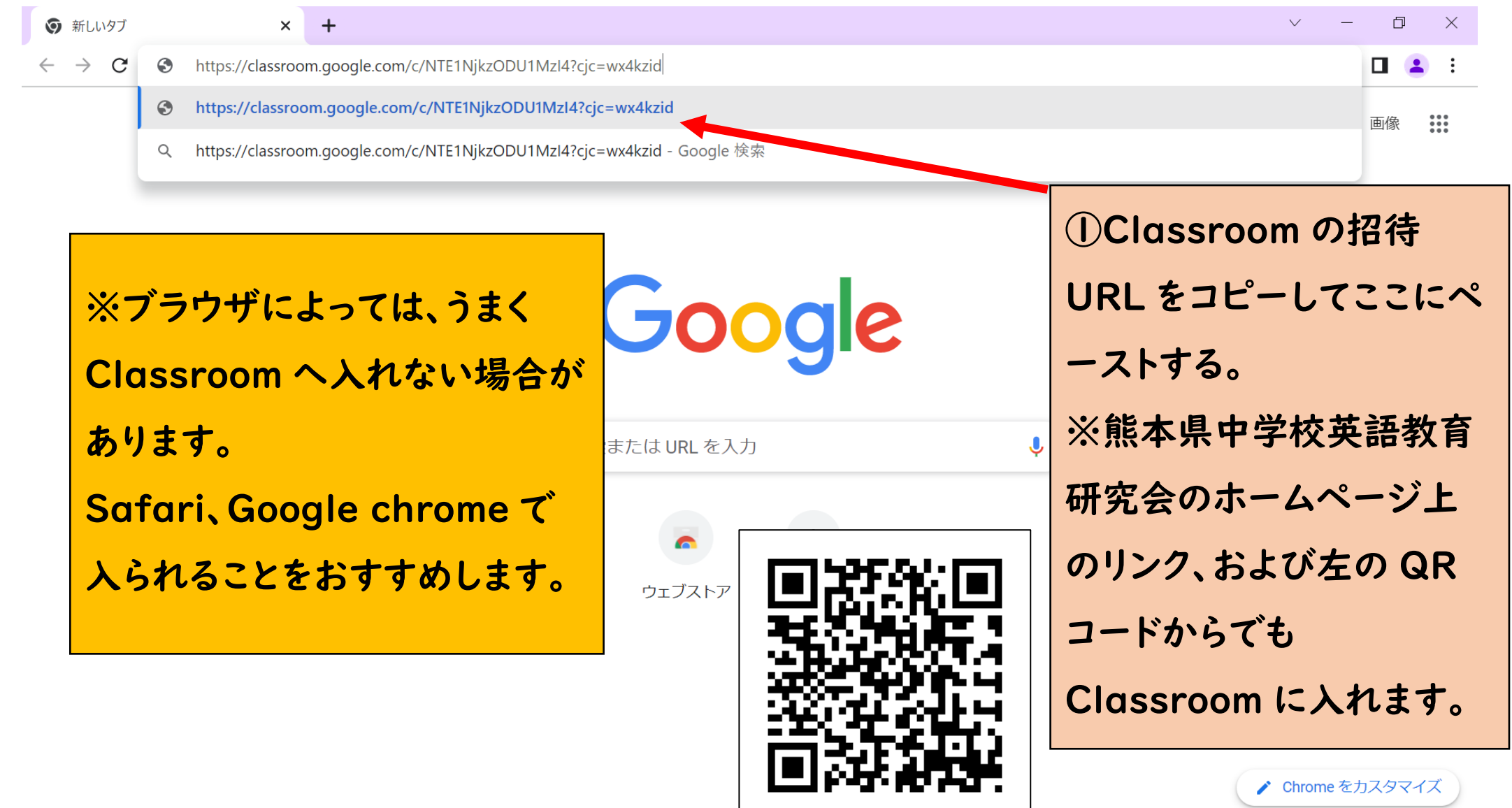

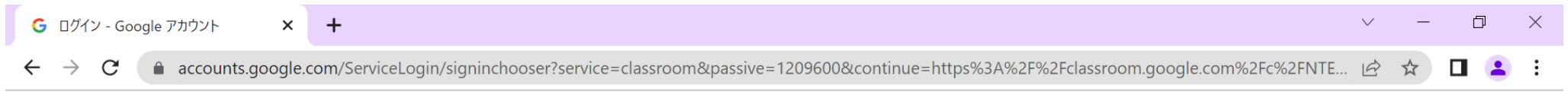

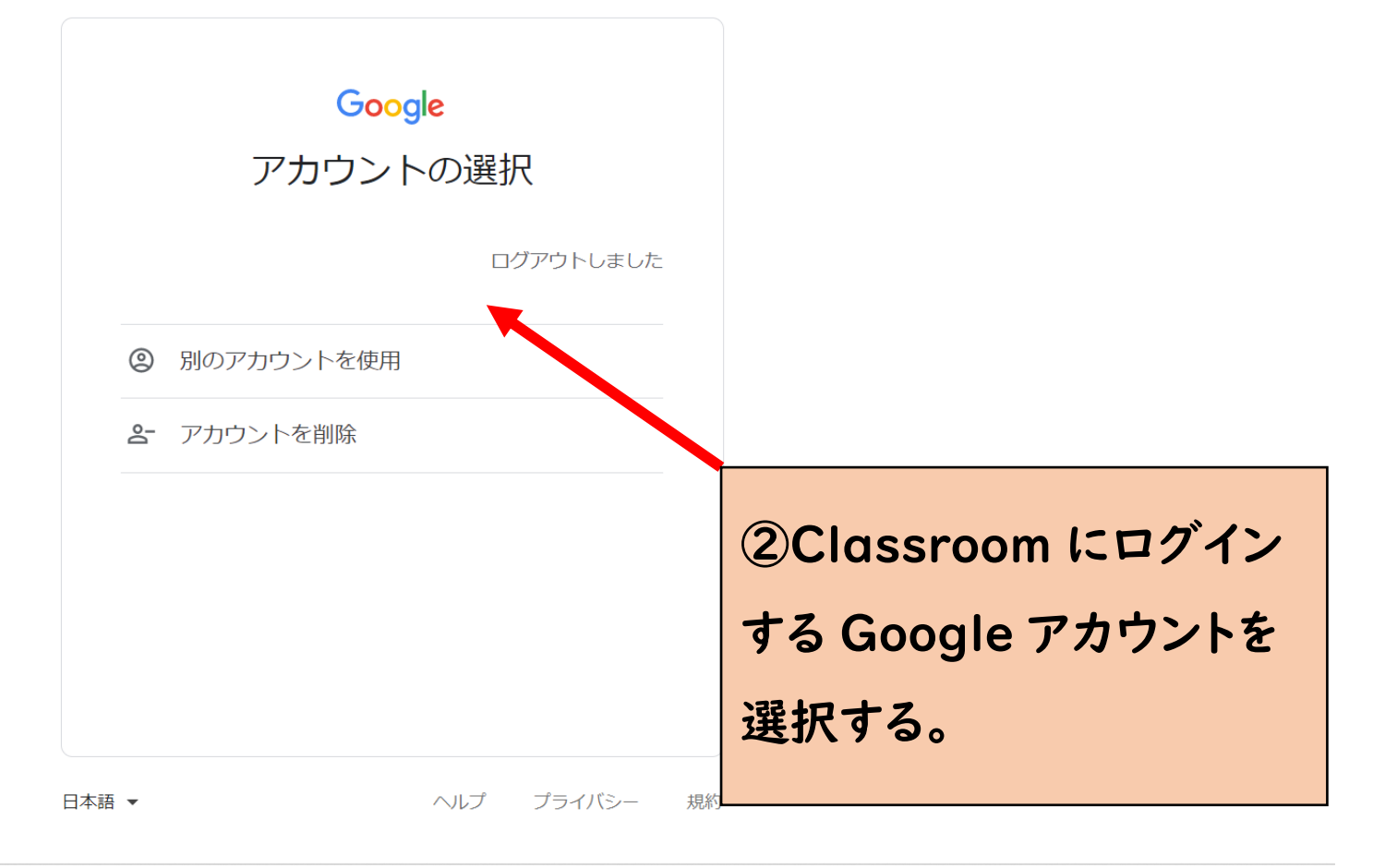

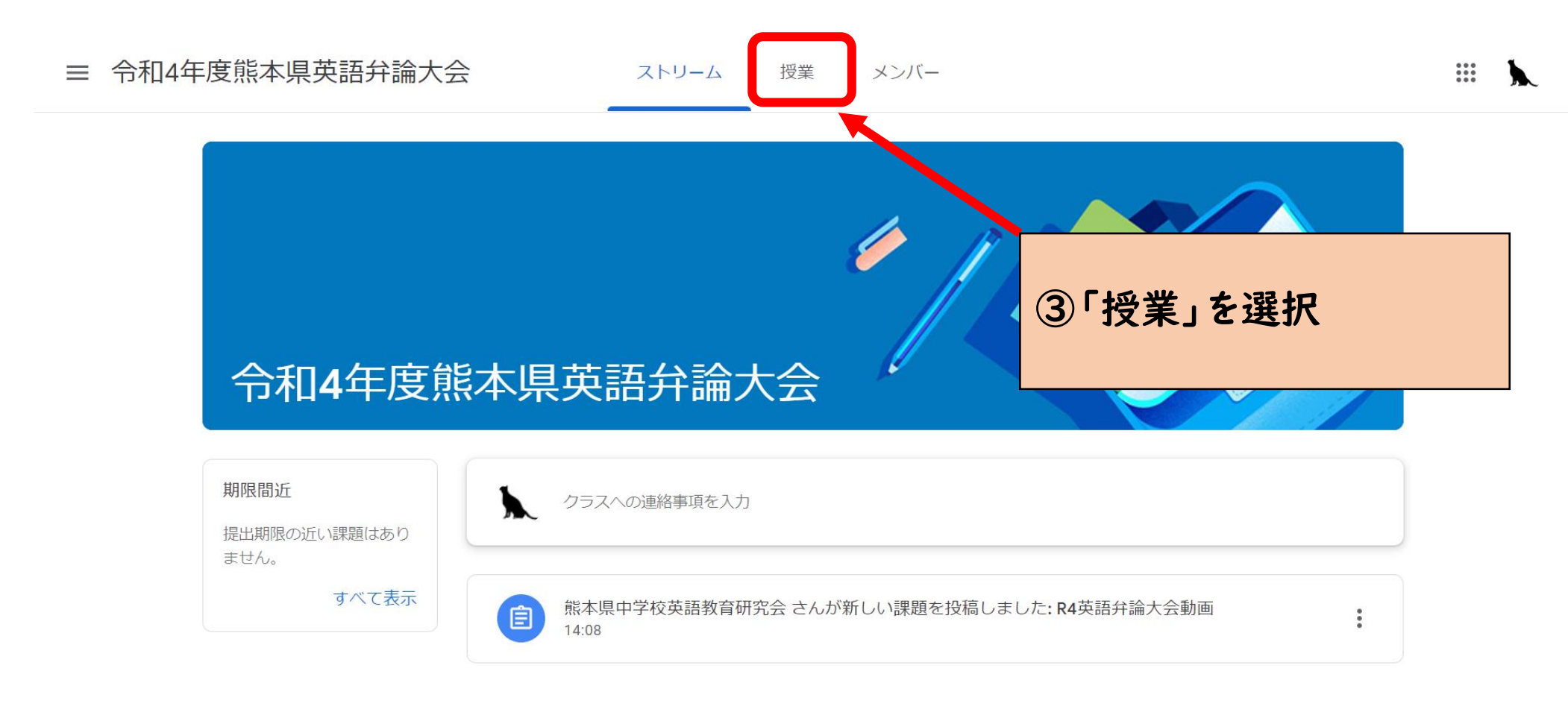

 $\circledcirc$ 

ストリーム 授業 メンバー

図 課題を表示 □ Google カレンダー △ クラスのドライブ フォルダ R4英語弁論大会動画 间 期限なし ④「R4 英語弁論大会動画」を選択  $\mathbb{R}$ 

ストリーム

授業 メンバー

 $\frac{1}{1}$  $\lambda$ 

図 課題を表示

□ Google カレンダー △ クラスのドライブ フォルダ

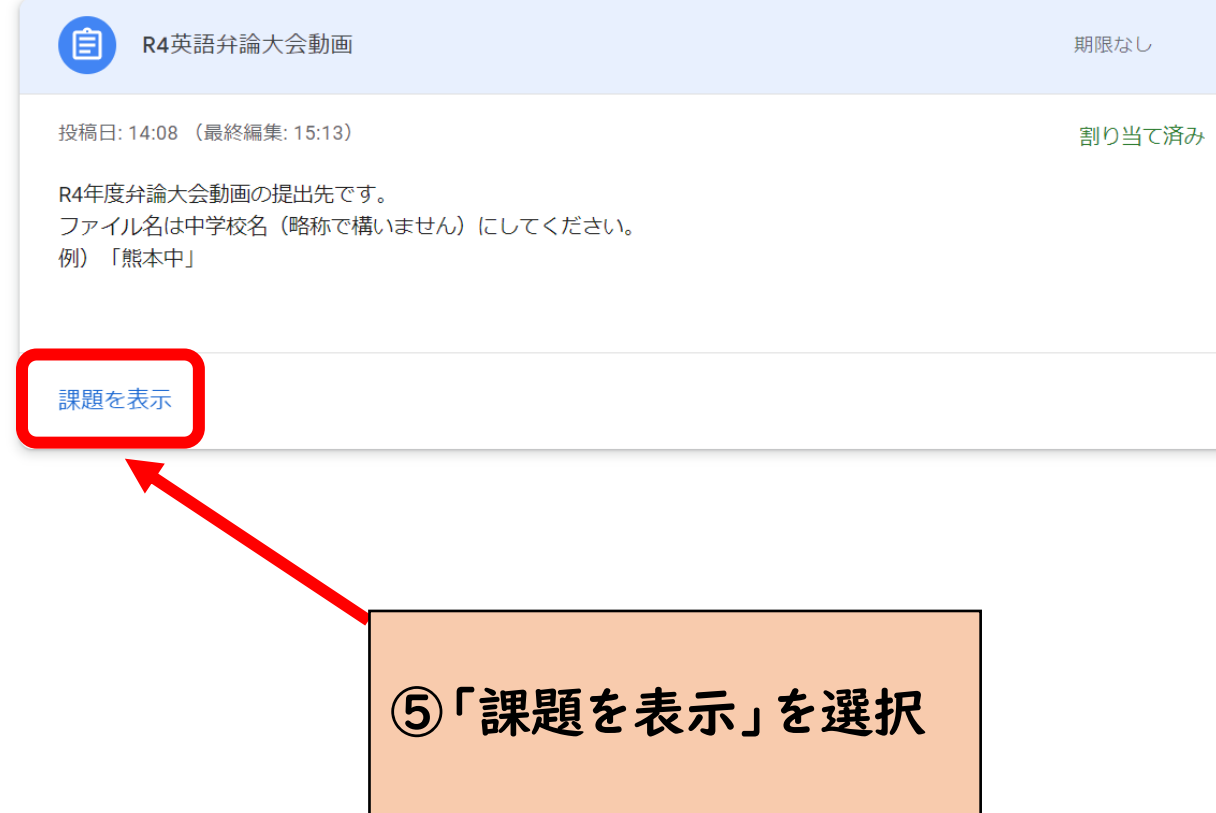

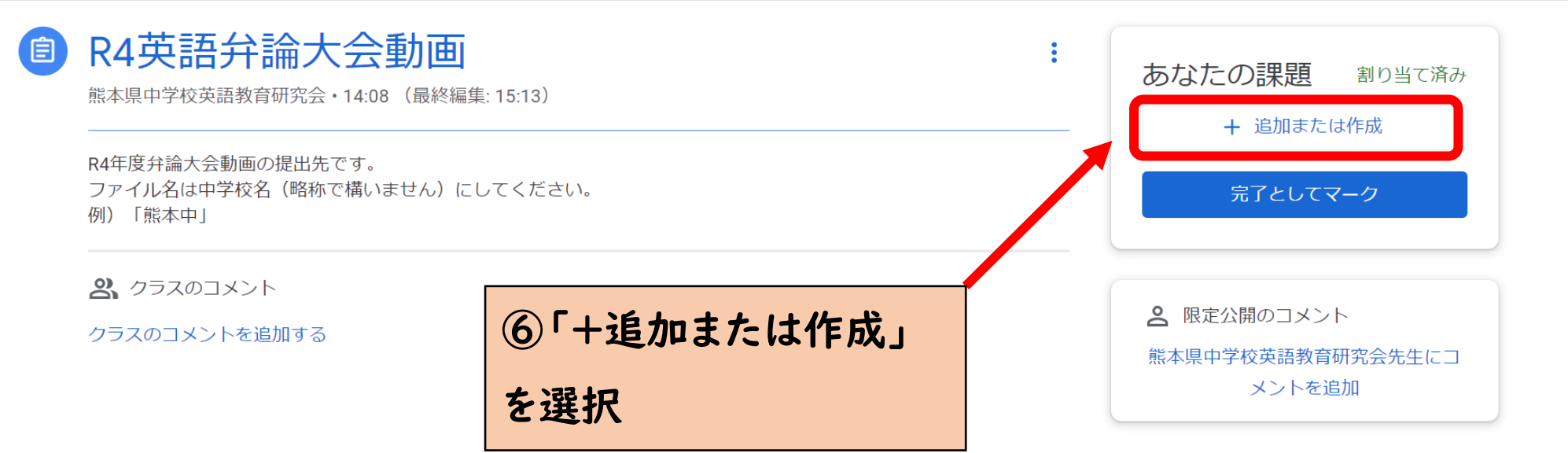

 $\frac{1}{2}$  $\blacktriangleright$ 

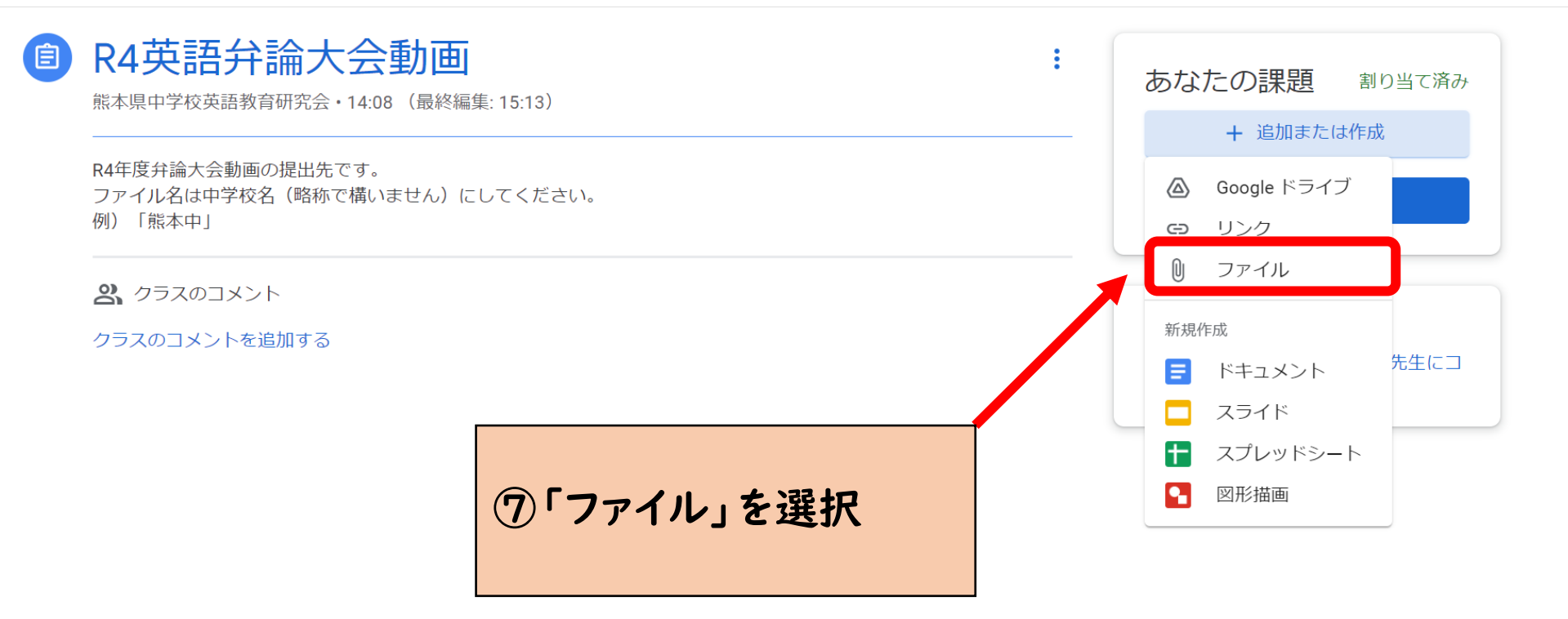

 $\mathbb{R}$ 

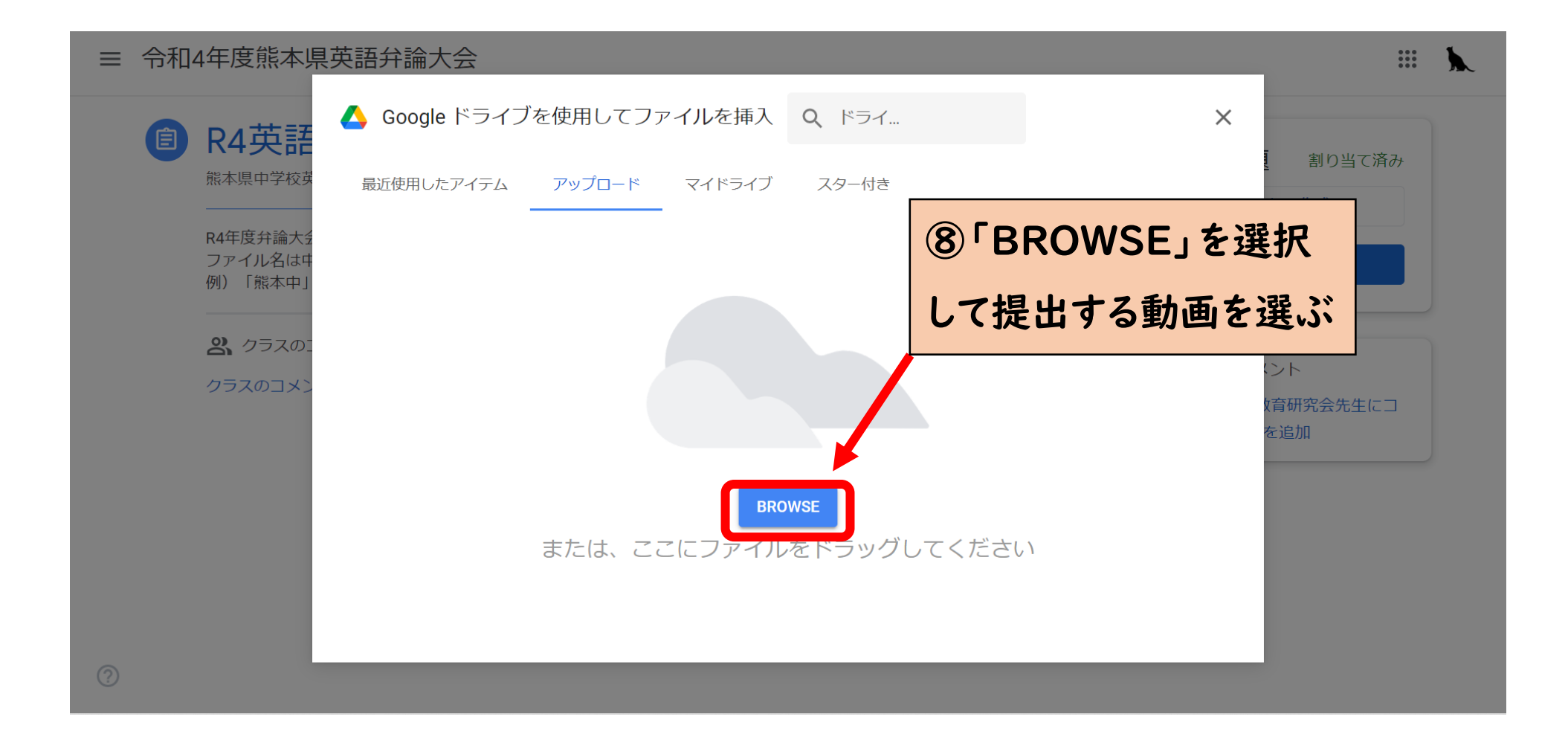

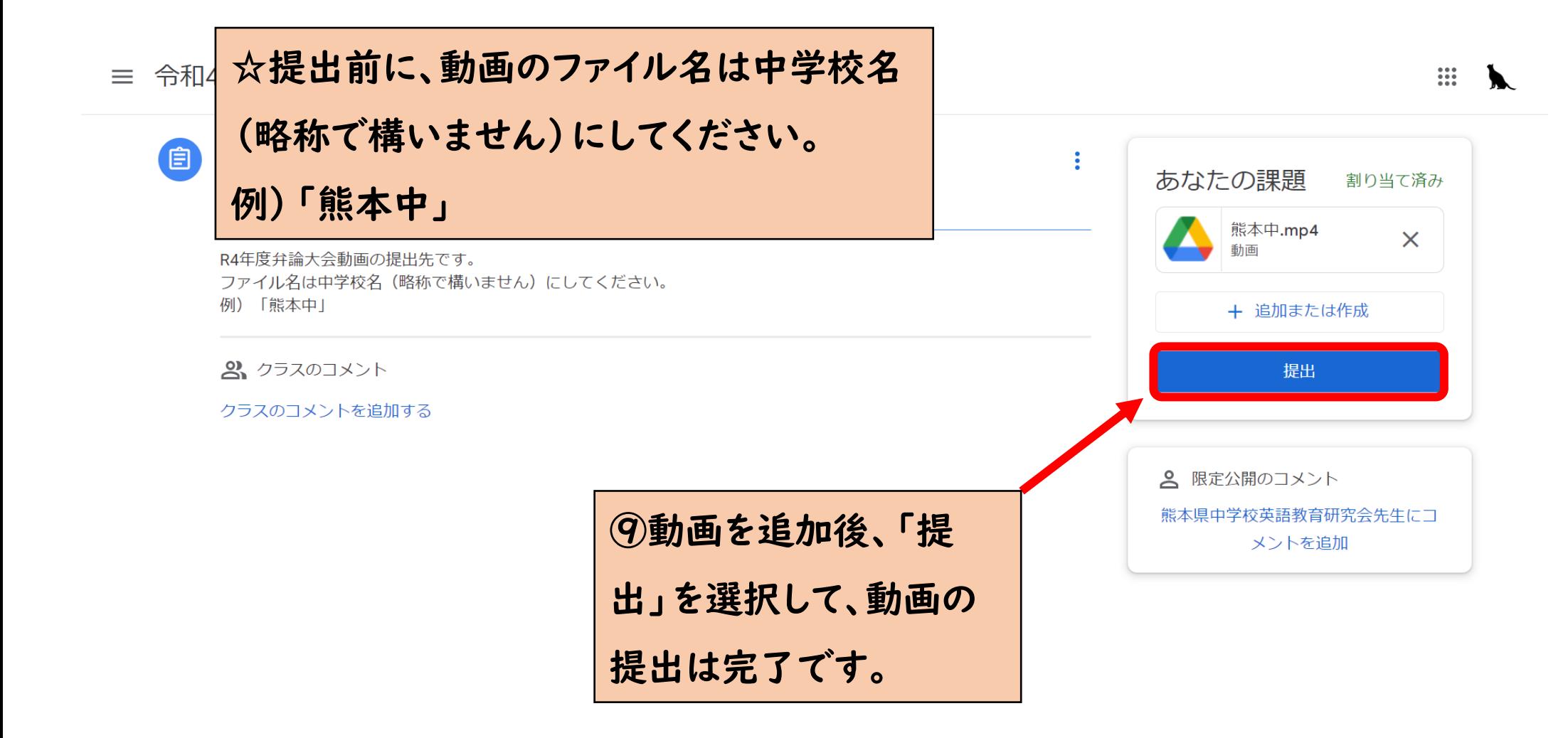